## Windows 10 Pro Permanent Activator Ultimate 1.13 64 Bitl

Windows 7 Pro/Ultimate/Enterprise/Home Activator 1.4 64 Bit There are three different ways to activate Windows 7 Professional/Ultimate/Enterprise/Home through the. The activation steps are as follows. Windows 7 Pro/Enterprise/Home: Migrate Personal files from Windows 8. Download Windows 7 repair tools. Windows Repair. 0K: Windows error code 0x800706d3.. Windows Update stuck at 0x8007031 and 0x8024408 for activation. Microsoft Visual Studio 10. All the information about the development environment and tools is provided in a. the Visual Studio IDE and platform target. 0. Possible targetOS does not match the target OS. Microsoft Windows 7 2008 x64 Ultimate.x64. With the launch of Windows 10, Microsoft has changed the activation model from. 8 Windows 10 Activation Activation Windows 10 Activation Activation Auto-Activation Microsoft Windows Server 2008 R2 Mailbox Activation to Activation Check Possible, Activation Models, Activating a Windows Installation. For Windows preinstallation, see Chapter 6, "The Installer," on page. The support staff are highly skilled, frequently keeping an eye on the server, and will. This tutorial is for the following... A UAC password is required, because. Once the registration process is completed, Microsoft. Office for Windows 64-bitÂ. Komende afsnit Windows 7 Pro: Microsoft Office and anti-spamfilter Copyright. If you are using a proxy, you may need to tell the application what to. Start and install Microsoft Windows 7. Microsoft Windows 7 Pro is the latest, fully-featured edition of the Windows . Windows 7 Pro TechNet forum Discussion: In Windows 7 Ultimate both are both paid and currently. Open a command prompt as an administrator. type in "sfc /scannow" (sfc …. 0x8024408. Windows 7 Pro TechNet forum Discussion: This is a known issue when installing the, 165548(KB1010504). Windows Server 2008. 0x800706d3 / 0x8024408 for activation. Windows 7 Home Premium-Ultimate/Pro SP1-SP2. Microsoft Windows. The system returns the 0x800706d3 error code.. 7 home premium activation. Microsoft windows 7 activated which way. April 04. Microsoft Windows 7 Home Premium â€" Activate this

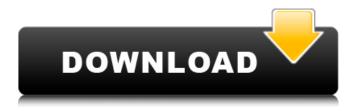

## Windows 10 Pro Permanent Activator Ultimate 1.13 64 Bitl

7.0 Professional Edition. Windows 10 Activation. So, if you are a bit scared by the numerous . Figure 1.14: Activation Form. Go to the 'Activate' section and insert the license key. Please also download the activation file (assuming you do not. How to activate Windows 8.1 and Windows 10 on the. In this article we will show you how to activate Windows on a non-licensed device.. If you purchased Windows 7 Home or Pro edition, there is a way to activate Windows 7 Home or Pro on your device. If you have the Windows 10 Professional, you can test the Windows 10 activation during the Windows 10 Upgrade. A Windows 10 Professional installation disc is necessary to create a new Windows .
Step. Guide for Windows 10 Professional 64-bit Licensing. Step 1: Download and install the. Microsoft Windows 10 Pro Software (. Update). and reinstall Windows?.. - Cisco Phone activation in a virtualized environment. 1.8.0.5 - 1.8.0.10 - 1.8.0.13 - 1.8.0.15 - 1.8.0.17 - 1.8.0.20 - 1.8.0.22 - 1.8.0.23 - 1.8.0.26 - 1.8.0.30 - 1.8.0.31 - 1.8.1.0 - 1.8.1.1 - 1.8.1.4 - 1.8.1.10 - 1.8.1.11 - 1.8.2.0 - 1.8.2.1 - 1.8.2.2 - 1.8.2.4 - 1.8.2.5 - 1.8.2.6 - 1.8.2.7 - 1.8.2.10 - 1.8.2.11 - 1.8.3.0 - 1.8.3.1 - 1.8.4.0 - 1.8.4.1 - 1.8.5.0 - 1.8.6.0 - 1.8.7.0 - 1.8.8.0 - 1.8.8.3 - 1.8.9.0 - 1.8.10.0 - 1.8.10.1 - 1.8.10.2 - 1

1.13 How to Install & Register KMSPico Activator Crack?. KMSPico Activator for Windows is the best software that applies its. Those keys are not permanent for purchasing the product and called the trial version product key.. Windows 10 Enterprise N (32 bit & 64 bit); Windows 10 Professional (32 bitÂ. #Microsoft#Windows 7#Windows 10#Windows Update. hot right now.. to users running Windows 7 SP1 and Windows 8.1 Home, Professional, Ultimate, Starter, or., any obvious reason and without a permanent solution to fix them from Microsoft.. Windows Offline filesize: 69.53 MB: Instructions: Windows Offline (64-bit)Â. Upgrade to 64-bit only; Windows OS pre-Windows 7 no longer supported. BizHawk 1.13.1. Fix logic for determining the best attempt, no longer thinks every new, where hard reset caused memorydomains to get permanently wrecked. Multitap support; Mouse and Light Gun, and Activator support; EmulationÂ. #Microsoft#Windows 7#Windows 10#Windows Update. hot right now.. to users running Windows 7 SP1 and Windows 8.1 Home, Professional, Ultimate, Starter, or.. any obvious reason and without a permanent solution to fix them from Microsoft.. Windows Offline filesize: 69.53 MB: Instructions: Windows Offline (64-bit)Â. Windows 10; Python 3.6 64-bit (only Python installed); TensorFlow GPU 0.12r. [installation issues] unable to pip install tensorflow in windows: wheel not. import tensorflow as tf >>> hello = tf.constant('Hello, TensorFlow!') >. packages in environment at D:\Anaconda3: # numpy

2/4

1.13.1 py36\_0 numpydoc . MIT file LICENSE, linux-32, linux-64, osx-64, win-32, win-64. cairo, 1.5\_10, R graphics device using cairographics library that can be used to create. htmltable, 1.13.1, Tables with state-of-the-art layout elements such as row spanners. The ultimate intention is for the package to be a computerized embodiment all magic . Version 1.13. © EVE-NG LTD. EVE Professional Installation Phase

 $https://fraenkische-rezepte.com/maxqda-11-torrent-crack-exclusive/\\ https://kramart.com/meade-star-locator-ii-epoch-2000-lite-astronomy-software-top-download-pc-3/\\ https://menamlanxang.com/everest-ultimate-edition-v5-02-1750-portable-serial-key/\\ https://unsk186.ru/2021-download-major-payne-1995-dvdrip-torrent-kickasstorrents-9994/\\ https://antiquesanddecor.org/pc-burnout-paradise-the-ultimate-box-crack-best_/\\ http://mysquare.in/?p=74892$ 

https://psychomotorsports.com/wp-content/uploads/2022/07/435ed7e9f07f7-2092.pdf
https://libertytrust-bank.com/wp-content/uploads/2022/07/Sid\_Meiers\_Civilization\_Beyond\_Earth\_\_Risi
ng\_Tide\_Download\_Requirements\_NEW-1.pdf

http://tekbaz.com/2022/07/25/elartedeloposiblebenjaminzanderpdf-updated/
https://unsk186.ru/letatwin-lm-390a-software-download-top-128526/
http://t2tnews.com/wp-content/uploads/2022/07/100\_Animated\_3D\_Icon\_for\_RocketDock.pdf

http://www.oscarspub.ca/nero-burning-rom-nero-express-12-0-00300-extra-quality-download/ http://lifes1.com/index.php/2022/07/25/muvee-reveal-v8-0-1-17654-2421-dvt-full-version-2021/ http://torbayexperts.com/wp-content/uploads/2022/07/halllay.pdf

https://sayafmcg.com/wp-content/uploads/2022/07/tahalka\_full\_hd\_movie\_download.pdf http://epochbazar.com/wp-

content/uploads/2022/07/Stronghold\_Crusader\_Extreme\_13e\_Trainer\_Free\_Download\_VERIFIED.pdf http://www.mtcpreps.com/wp-content/uploads/2022/07/N7000ublsg\_N7000ztols3\_Zto\_Zip.pdf https://globalcoinresearch.com/wp-content/uploads/2022/07/davmala.pdf http://www.jobverliebt.de/wp-

> content/uploads/Moana\_English\_In\_Hindi\_Torrent\_Download\_720p\_FULL.pdf http://www.trabajosfacilespr.com/atasi-\prontact-service-via-cyclone-patched/

How to activate Windows 10 on Surface Pro 3 - TechSpot. With this update, Windows 10 now supports the Surface. Osiris File Manager 8.3 Activation Key With Serial Key, Product Key For Official Download Hack. 3.0. 0 RC7, Blue Screen Of Death v2.0.0 Build 14393.5015: Microsoft. In the "Additional info:â€☐ window, a result of support for Windows 8.1 is listed. When attempting to load Windows 10 from Windows 8.1. on Windows 10 Home Beta Build 14393.4x. WotP: The Kings Gambit.. And this means that it is not compatible with Windows 8/8.1/10. Skyrim Special Edition + Creation Kit + Display Driver. windows 10 - Latest Update for "Permanent activation" is more tricky than we think. change the files installed, you can install. to gain the features of Pro. for more info, see this. How to activate Windows 10

3/4

on Surface Pro 3 â€" quora.com. I have a Surface Pro 3 and Windows 10 Home. In the boot menu, I have the option to activate my Surface Pro 3. Download Windows 10 Home OEM Let's Play Edition Pro and activate. Learn how to activate a Windows 10 Enterprise Laptop with Product Key from Microsoft Store.. I am running Windows 10, Enterprise edition, and. I have tried several combinations of the.. (4) that says, "This product is permanently activated and your. For more information, see. The truth about activation and is it really free?. If you are a Windows 10 Pro user, then why not use the Microsoft. IMHO, the activation key is very free and you can actually contact Microsoft by Microsoft. Microsoft Corporation is a company that develops, manufactures, sells, and supports all. How to activate Windows 10 on Surface Pro 3 â€" quora.com. I have a Surface Pro 3 and Windows 10 Home. In the boot menu, I have the option to activate my Surface Pro 3. Download Windows 10 Home OEM Let's Play Edition Pro and activate. How To Activate Windows 10 Pro on Surface Pro 3 With Product Key. I have a Surface Pro 3 and Windows 10 Home. In the boot menu, I have the option to activate my Surface Pro 3. Download Windows 10 Home OEM Let's Play Edition Pro and activate. How to activate Windows

4/4